# The comicsans package

Scott Pakin scott+csan@pakin.org

September 29, 2008

### **1 Introduction**

The comicsans package makes Microsoft's Comic Sans font available to  $L^{\infty}E$ Z<sub>E</sub>. comicsans supports all of the following:

- Roman text, **boldface text**, SMALL-CAPS TEXT, and—with a little extra  $effort{-}$ italic text
- Кирилица (римский шрифт, жирный шрифт, каллиграфический шрифт)
- Mathematics using Comic Sans wherever possible:

$$
\gamma'(x) \approx 3 \times 10^{\log_3 2\hat{\epsilon}} + \sum_{k=x}^{\infty} \frac{\xi_k}{p_{k-1}}
$$

Comic Sans is a TrueType (TTF) font. As such, it works particularly well with pdfLTEX, which natively supports TrueType fonts. Some TEX distributions also support dynamic conversion of TTF to PK (a bitmapped font format long used by T<sub>F</sub>X) so T<sub>F</sub>X backends other than pdfT<sub>F</sub>X can (indirectly) utilize TrueType fonts, as well.

## <span id="page-0-0"></span>**2 Installation**

The following is a brief summary of the comicsans installation procedure:

- 1. Acquire and install the Comic Sans TrueType ( .  $\mathtt{ttf})$  files.
- 2. [Optional] Generate the italic and/or Cyrillic variants of Comic Sans
- 3. Install the comicsans font files and refresh the T<sub>E</sub>X filename database.

This document corresponds to comicsans v1.0f, dated 2008/07/12.

4. Point the T<sub>E</sub>X backends to the comicsans files.

Details are presented in Sections [2.1](#page-1-0)-2.4.

#### <span id="page-1-0"></span>**2.1 Acquire and install the TrueType files**

comicsans requires the Comic Sans and Comic Sans Bold TrueType files (comic.ttf and comicbd.ttf). You may already have these installed. (On Windows, look in C:\WINDOWS\Fonts for Comic Sans MS (True-Type) and Comic Sans MS Bold (TrueType).) If not, see if a package called msttcorefonts is available for your operating system or operating-system distribution. If not, then download comic32.exe from <http://corefonts.sourceforge.net/> and use the freely available [cabextract](http://www.kyz.uklinux.net/cabextract.php3) utility to extract comic.ttf and comicbd.ttf from comic32.exe.

Install comic.ttf and comicbd.ttf in an appropriate, TEXaccessible location such as /usr/local/share/texmf/fonts/ttf/ microsoft/comicsans/. (TEX distributions for Microsoft Windows may automatically search the system font directory but I haven't yet tested this hypothesis.)

#### <span id="page-1-2"></span>**2.2 Generate the italic and/or Cyrillic variants (optional)**

To use the T2A-encoded Cyrillic versions of Comic Sans you'll need to install the cyrfinst package, which is available from [CTAN.](http://www.ctan.org)<sup>[1](#page-1-1)</sup>

Because Microsoft doesn't make a Comic Sans Italic, and because TTF fonts don't accept the SlantFont modification, we need some way of handling italicized text. The best alternative is to convert the TTF fonts to PostScript Type 1 format and use SlantFont to dynamically create oblique variants. It may be possible to use [ttf2pt1](http://ttf2pt1.sourceforge.net) to do the conversion but I don't know how to specify the various  $Tr X$  font encodings. Instead, I use a (free) program called [FontForge](http://fontforge.sourceforge.net) to convert TTF to Type 1:

- **TEX base 1 (8r) encoding** Open comic.ttf in FontForge. Select Element $\rightarrow$  Font Info. . . , click on the Encoding tab, and select "TeX Base (8r)" for the encoding. Click OK. Go to File $\rightarrow$ Generate Fonts... and create rcomic8r.pfb. Follow an analogous procedure to generate rcomicbd8r.pfb from comicbd.ttf.
- **T2A Adobe encoding (Cyrillic)** Follow the same steps as above, but for Encoding, click on Load, select the t2a.enc file, then choose T2AAdobeEncoding for the encoding. Generate rcomiccyr.pfb from comic.ttf and rcomiccyrbd.pfb from comicbd.ttf.

<span id="page-1-1"></span><sup>&</sup>lt;sup>1</sup>In practice only t2a. enc need be installed.

If you're unable to run FontForge on your system and you can't find an alternate  $TTF \rightarrow PFB$  converter, don't worry. Although you won't be able to typeset italics, Section [3](#page-3-0) describes some comicsans package options that make Comic Sans utilize either underlined or boldfaced text for emphasis.

# **2.3 Install font -les and refresh TEX's database**

The comicsans package consists of a large number of font files. These are organized in a [TDS-compliant](http://www.tex.ac.uk/cgi-bin/texfaq2html?label=tds) subdirectory rooted at texmf. You should be able to copy comicsans's texmf tree directly onto your T<sub>F</sub>X tree (i.e., /usr/local/share/texmf, C:\localtexmf, or wherever you normally install T<sub>E</sub>X files). If you generated italic and/or Cyrillic Comic Sans fonts (Section [2.2\)](#page-1-2), install the corresponding .pfb files as well, typically in texmf/fonts/type1/microsoft/comicsans. Don't forget to refresh the filename database if necessary. See [http://www.tex.ac.](http://www.tex.ac.uk/cgi-bin/texfaq2html?label=inst-wlcf) [uk/cgi-bin/texfaq2html?label=inst-wlcf](http://www.tex.ac.uk/cgi-bin/texfaq2html?label=inst-wlcf) for details specific to your T<sub>F</sub>X distribution.

# <span id="page-2-0"></span>2.4 Point the TEX backends to the comicsans files

Most TEX backends (pdfTEX, Dvips, YAP, Xdvi, etc.) need to incorporate the contents of comicsans.map into their private fontmap files. The exact procedure varies from one TEX distribution to another. See [http://www.tex.ac.uk/cgi-bin/texfaq2html?](http://www.tex.ac.uk/cgi-bin/texfaq2html?label=instt1font) [label=instt1font](http://www.tex.ac.uk/cgi-bin/texfaq2html?label=instt1font) for distribution-specific instructions on how to automatically update all of the various font-map files at once.

#### **Notes**

- 1. The Comic Sans math fonts don't seem to work properly in older versions of pdfT $\forall x \in \{13x\}$ . If you have problems you should upgrade to a newer version.
- 2. It is possible to get Dvips to use a vector (i.e., Type 1) version of Comic Sans. If you have the patience, the following is the procedure. First, for each non-SlantFonted line of comicsans.map, you'll need a separate Type 1 (.pfb) file—eight altogether—each with a different encoding and PostScript font name. I used FontForge to produce these. For example, I created an  ${\tt roomic7m}.$ pfb file with the PostScript name "ComicSansMS-7m" and with texmital.enc as the encoding vector. Next, store all of these <code>.pfb</code> files in a directory that Dvips searches. Finally, create a modified  $\tt commet{conv}$  .map that omits the encodings (as the .pfb files are already properly encoded at this point). It should look something like the following:

```
rcomic8r ComicSansMS <rcomic8r.pfb
rcomicbd8r ComicSansMS-Bold <rcomicbd8r.pfb
rcomiccyr ComicSansMS-t2a <rcomict2a.pfb
rcomiccyrbd ComicSansMS-Bold-t2a <rcomicbdt2a.pfb
rcomic7m ComicSansMS-7m <rcomic7m.pfb
rcomicbd7m ComicSansMS-Bold-7m <rcomicbd7m.pfb
rcomic7y ComicSansMS-7y <rcomic7y.pfb
rcomic9z ComicSansMS-9z <rcomic9z.pfb
rcomico8r ComicSansMS "0.167 SlantFont" <rcomic8r.pfb
rcomicbdo8r ComicSansMS "0.167 SlantFont" <rcomicbd8r.pfb
rcomiccyro ComicSansMS-t2a "0.167 SlantFont" <rcomict2a.pfb
rcomiccyrbdo ComicSansMS-Bold-t2a "0.167 SlantFont" <rcomicbdt2a.pfb
```
### <span id="page-3-0"></span>**3 Usage**

Load comicsans like any other  $L^{\text{th}}Z$  package, by putting<br>"\usepackage{comicsans}" in your document's preamble. This "\usepackage{comicsans}" in your document's preamble. sets the default roman, typewriter, and sans-serif typefaces as shown in Table [1.](#page-3-1) Courier Bold is typeset 10% larger than the requested point size. This provides a better visual match to Comic Sans.

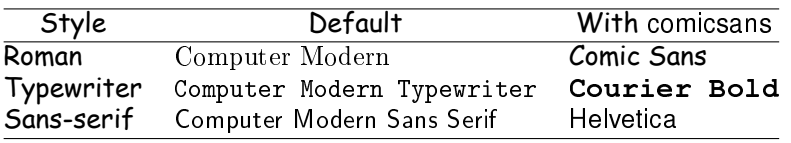

<span id="page-3-1"></span>Table 1: comicsans font-family redefinitions

ulemph LATEX's \emph is usually de-ned to produce italics. Unfortunately, Comic Sans doesn't include an italic variant. One alternative is to generate a slanted PostScript version of Comic Sans as described in Section [2.](#page-0-0) If this is too inconvenient or impossible an alternative is to use comicsans's ulemph package option. With ulemph, comicsans utilizes the soul package's underlining capabilities to typeset emphasized text like this. The drawback-apart from being ugly-is that underlining is limited to  $\epsilon$ ; it doesn't work with \em or any of the italic macros (\textit, \itshape, \it, etc.), which are redefined as do-nothing commands. Also, underlined emphasis tends to fail when used in math mode.

boldemph The boldemph package option, like ulemph, alters the way that emphasized text is rendered in  $ETFX$ . boldemph typesets \emph and \em in boldface **like this**. The various italic macros are redefined as do-nothing commands.

largesymbols Mathematical typesetting is clearly not a priority to Microsoft. As a result Comic Sans lacks most of the math characters that T<sub>F</sub>X requires. The comicsans package utilizes characters from the Computer Modern family to make up for this absense. While many of the characters are more-or-less compatible, the large symbols, with their thin strokes and serifed ends, particularly stand out to my eye:

$$
\gamma'(x) \approx 3 \times 10^{\log_3 2\hat{\epsilon}} + \sum_{k=x}^{\infty} \frac{\xi_k}{p_{k-1}}
$$

The largesymbols package option uses Comic Sans for a number of additional large symbols. The advantage of largesymbols is that more mathematical characters match the body font. The disadvantage—and the reason that largesymbols is off by default-is that the large symbols are merely scaled versions of their smaller counterparts, which unfortunately implies that their thickness scales as well:

$$
\gamma'(x) \approx 3 \times 10^{\log_3 2\hat{\epsilon}} + \sum_{k=x}^{\infty} \frac{\xi_k}{p_{k-1}}
$$

With the largesymbols package option comicsans gives you the ability to decide for yourself which is the lesser of the two evils.

plusminus

LFEX defines \pm as " $\pm$ " and \mp as " $\mp$ " -both taken from the Computer Modern Symbol font. Although Comic Sans provides a plus-or-minus glyph it lacks a corresponding minus-or-plus glyph. For consistency between the two glyphs comicsans draws both plus-or-minus and minus-or-plus from the Computer Modern Bold Symbol font: " $\pm$ " and " $\mp$ ". The plusminus package option retains \mp as " $\mp$ " but uses Comic Sans's " $\pm$ " for \pm. This enables \pm to blend better with other Comic Sans characters at the expense of looking quite different from \mp.

### **4 Implementation: Core components**

This section and the subsequent one contain the commented source code for the comicsans package. They are likely of little interest to the average user and can safely be ignored. Advanced users who want to customize or extend comicsans—please read the license agreement (Section [7\)](#page-26-0) first—can use these sections to gain a detailed understanding of the code.

#### **4.1** comicsans.sty

This is the comicsans package proper. It's primary purpose is to select Comic Sans as the default font for text and math.

<\*package>

#### <span id="page-5-0"></span>**4.1.1 Option processing**

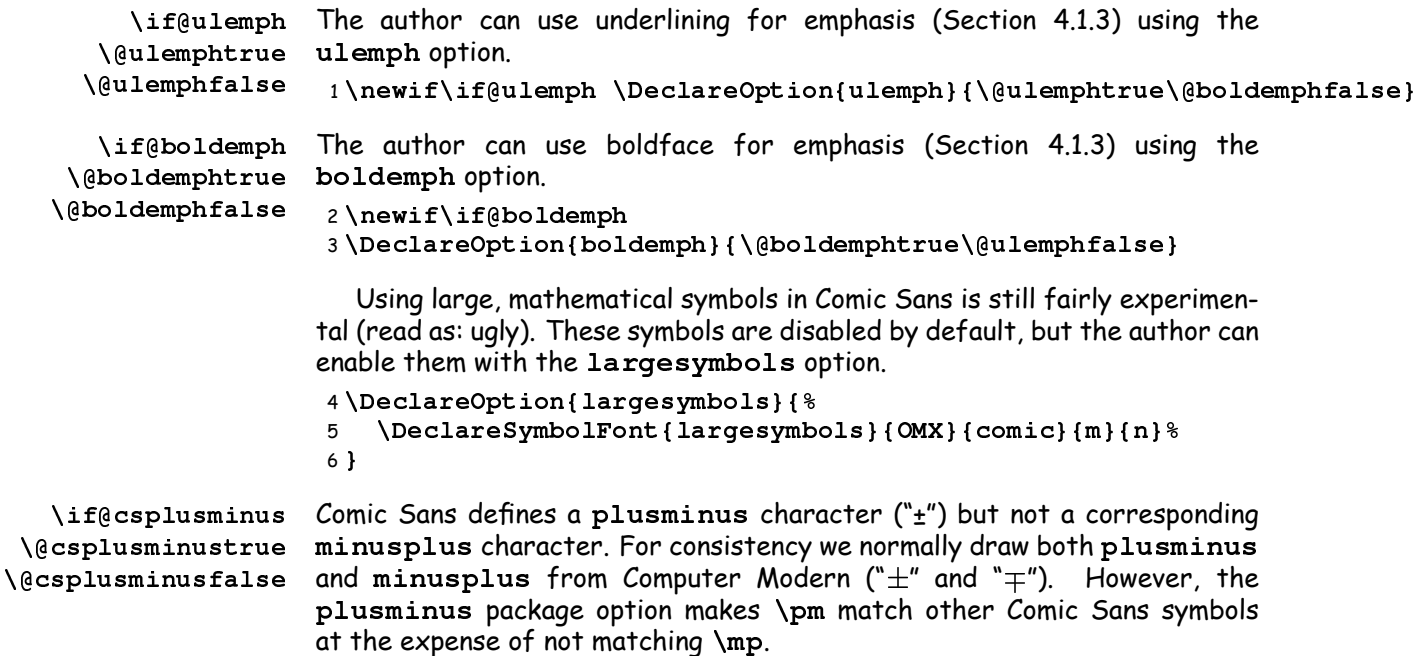

```
7 \newif\if@csplusminus
8 \DeclareOption{plusminus}{\@csplusminustrue}
```
Finally, we process the package options.

9 \ProcessOptions\relax

#### **4.1.2 Default font families**

```
\rmdefault We select Comic Sans as the default body font, Courier as the default fixed-
\ttdefault
width font, and Helvetica as the default sans-serif font. (Yes, this is a bit
\sfdefault
odd, given that Comic Sans is already sans-serif.)
```

```
10 \renewcommand{\rmdefault}{comic}
11 \renewcommand{\ttdefault}{pcr}
12 \renewcommand{\sfdefault}{phv}
```
We redefine Courier Medium as Courier Bold and Courier Italic as Courier Bold Oblique in the OT1 font encoding. We also increase the size by 10% to better match Comic Sans.

```
13 \DeclareFontFamily{OT1}{pcr}{}
14 \DeclareFontShape{OT1}{pcr}{b}{n}{
15 <-> s * [1.1] pcrb7t
16 }{}
17 \DeclareFontShape{OT1}{pcr}{b}{it}{
18 <-> s * [1.1] pcrbo7t
```

```
19 }{}
20 \DeclareFontShape{OT1}{pcr}{m}{n}{ <->ssub * pcr/b/n}{}
21 \DeclareFontShape{OT1}{pcr}{bx}{n}{<->ssub * pcr/b/n}{}
22 \DeclareFontShape{OT1}{pcr}{m}{it}{<->ssub * pcr/b/it}{}
23 \DeclareFontShape{OT1}{pcr}{bx}{it}{<->ssub * pcr/b/it}{}
We now do the same for the T1 font encoding...
24 \DeclareFontFamily{T1}{pcr}{}
25 \DeclareFontShape{T1}{pcr}{b}{n}{
26 <-> s * [1.1] pcrb8t
27 }{}
28 \DeclareFontShape{T1}{pcr}{b}{it}{
29 <-> s * [1.1] pcrbo8t
30 }{}
31 \DeclareFontShape{T1}{pcr}{m}{n}{<->ssub * pcr/b/n}{}
32 \DeclareFontShape{T1}{pcr}{bx}{n}{ <->ssub * pcr/b/n}{}
33 \DeclareFontShape{T1}{pcr}{m}{it}{<->ssub * pcr/b/it}{}
34 \DeclareFontShape{T1}{pcr}{bx}{it}{<->ssub * pcr/b/it}{}
...and the TS1 font encoding. We first ensure that the textcomp package
is preloaded to avoid getting an "Encoding scheme 'TS1' unknown"
error.
35 \RequirePackage{textcomp}
36 \DeclareFontFamily{TS1}{pcr}{}
```

```
37 \DeclareFontShape{TS1}{pcr}{b}{n}{
38 <-> s * [1.1] pcrb8c
39 }{}
40 \DeclareFontShape{TS1}{pcr}{b}{it}{
41 <-> s * [1.1] pcrbo8c
42 }{}
43 \DeclareFont Shape{TS1}{pcr}{m}{n}{<->ssub * pcr/b/n}{}
44 \DeclareFontShape{TS1}{pcr}{bx}{n}{<->ssub * pcr/b/n}{}
45 \DeclareFontShape{TS1}{pcr}{m}{it}{<->ssub * pcr/b/it}{}
46 \DeclareFontShape{TS1}{pcr}{bx}{it}{<->ssub * pcr/b/it}{}
```
If the <code>plusminus</code> package option was specified we draw <code>\textpm</code> from \comic9z-the only Comic Sans font encoding that takes a plusminus character from Comic Sans instead of borrowing the one from Computer Modern Bold Symbol.

```
47 \if@csplusminus
48 \DeclareTextSymbolDefault{\textpm}{U}
49 \DeclareTextSymbol{\textpm}{U}{4}
50 \fi
```
#### <span id="page-6-0"></span>**4.1.3 Emphasis**

Because Microsoft doesn't make a Comic Sans Italic and because TTF fonts don't accept the SlantFont modification we need some way of handling emphasized text. The best alternative is to use a program such as FontForge to convert the TTF fonts to PostScript Type 1 format (Section [2\)](#page-0-0). Failing that, the author can specify with the boldemph package option that bold text should be used whenever emphasized text is requested. An alternative, with the ulemph package option, is to utilize the soul package to replace emphasis with underlining. Unfortunately, soul doesn't provide a way to enable underlining until the end of the current group (as is needed for  $\cancel{\text{Erk}}$  2.09's {\em . . . } construct). Furthermore, soul tends to choke on underlined mathematics.

If boldemph was given as a package option we utilize bold text for emphasis. Because we lack a true italic-or even an oblique variant of Comic Sans—we replace all of the explicit italic commands with  $\relaxright$  relax.

```
51 \if@boldemph
52 \let\emph=\textbf
53 \let\em=\bf
54 \let\itshape=\relax
55 \let\it=\relax
56 \fi
```
If ulemph was given as a package option we utilize underlined text for emphasis. This requires the soul package. Because we lack a true italic-or even an oblique variant of Comic Sans—we replace all of the explicit italic commands with \relax.

```
57 \if@ulemph
58 \RequirePackage{soul}
59 \setul{1.5pt}{1pt}
60 \let\emph=\ul
61 \let\itshape=\relax
62 \let\it=\relax
```
Out of necessity, we unfortunately also have to make \em a do-nothing command.

```
63 \let\em=\relax
64 \fi
```
#### **4.1.4 Mathematics**

```
operators
For mathematical expressions, we draw operators, letters, and symbols from
  letters
Comic Sans. Large symbols normally come from Computer Modern, but the
   4.1.1) specifies that they should
           come from Comic Sans, as well.
           65 \DeclareSymbolFont{operators}{OT1}{comic}{m}{n}
           66 \DeclareSymbolFont{letters}{OML}{comic}{m}{n}
           67 \DeclareSymbolFont{symbols}{OMS}{comic}{m}{n}
     \neq We define one additional symbol font, "othercomics", from which we de-
      \pm  fine \neq as the glyph "≠" and—if the plusminus package option was
           specified—\pm as the glyph "±".
```
68 \let\neq=\undefined

```
69 \DeclareSymbolFont{othercomics}{U}{comic}{m}{n}
70 \DeclareMathSymbol{\neq}{\mathrel}{othercomics}{3}
71 \if@csplusminus
72 \DeclareMathSymbol{\pm}{\mathbin}{othercomics}{4}
73 \fi
```
- \frac TEX's default fraction bar is much too thin for Comic Sans. We therefore redefine  $\operatorname{\backslash}$  frac to use a fraction bar with a more compatible thickness. 74 \def\frac#1#2{{%
	- 75 \begingroup#1\endgroup\abovewithdelims..0.75pt#2}}

</package>

#### <span id="page-8-0"></span>**4.2** comicsans.map

This is a map file for pdfLTEX that provides the association between TFM  $\,$ names (e.g., rcomic8r) and PostScript names (e.g., ComicSansMS). It also specifies how fonts should be re-encoded so that characters appear at the expected offsets in each font.

<\*comicsans.map>

76 rcomic8r ComicSansMS "TeXBase1Encoding ReEncodeFont" <8r.enc <comic.ttf 77 rcomicbd8r ComicSansMS-Bold "TeXBase1Encoding ReEncodeFont" <8r.enc <comicbo 78 rcomiccyr ComicSansMS "T2AAdobeEncoding ReEncodeFont" <t2a.enc <comic.ttf 79 rcomiccyrbd ComicSansMS-Bold "T2AAdobeEncoding ReEncodeFont" <t2a.enc <comic 80 rcomic7m ComicSansMS "TeXMathItalicEncoding ReEncodeFont" <texmital.enc <com 81 rcomicbd7m ComicSansMS-Bold "TeXMathItalicEncoding ReEncodeFont" <texmital.e 82 rcomic7y ComicSansMS "TeXMathSymbolEncoding ReEncodeFont" <texmsym.enc <comi 83 rcomic9z ComicSansMS "ComicSansExtraEncoding ReEncodeFont" <csextras.enc <co

The following four lines assume that you have PostScript Type 1 versions of the various Comic Sans fonts. Although Section [2](#page-0-0) describes a technique for converting TrueType to Type 1, my understanding of copyright law is that I am not allowed to distribute rcomico8r.pfb or rcomicbdo8r.pfb myself as these are considered derivitive works from comic.ttf and comicbd.ttf.

```
84 rcomico8r ComicSansMS "0.167 SlantFont" <rcomic8r.pfb
85 rcomicbdo8r ComicSansMS-Bold "0.167 SlantFont" <rcomicbd8r.pfb
86 rcomiccyro ComicSansMS "0.167 SlantFont" <rcomiccyr.pfb
87 rcomiccyrbdo ComicSansMS-Bold "0.167 SlantFont" <rcomiccyrbd.pfb
  </comicsans.map>
```
#### **4.3** csextras.enc

csextras.enc is an encoding file that tells the pdfLTEX backend how to reorder the glyphs in comic.ttf to match the order expected by rcomic9z.tfm. csextras.enc specifies only those glyphs that  $rcomicz2z.tfm$  uses (the comicsans "extra" glyphs).

<\*csextras.enc>

```
ComicSansExtraEncoding
                   integral ("∏") comic7v.vf maps TEX's (symbol)text and (symbol)display sym-
                       Sigma bols onto these. We also define notequal ("#") because this looks better
                           <code>Pi than</code> the composite of not and <code>equal</code> ("7"); and we define <code>plusminus</code> ("\scriptstyle\pm")
                   notequal \, because {\tt comic7y} uses {\tt cmbxy10's\,plusminus} character ("\pm"), which bet-
                 plusminus \, ter matches its minusplus ("\mp").
                                This encoding defines integral ("\int"), summation ("\Sigma"), and product
```
88 /ComicSansExtraEncoding [

89 /integral

The following two symbols are supposed to be /summation and /product. For some reason that I don't yet understand,  $\operatorname{\textsf{pdf}}\nolimits$  fixes unable to find those symbols in comic.ttf even though FontForge can. As a workaround we use /Sigma and /Pi, which are sufficiently similar.

90 /Sigma

- 91 /Pi
- 92 /notequal
- 93 /plusminus

We pad the encoding to exactly 256 characters using / .notdefs, as some programs (e.g., ttf2pk) expect to see exactly 256 encoded characters.

```
94 /.notdef /.notdef /.notdef /.notdef /.notdef
95 /.notdef /.notdef /.notdef /.notdef /.notdef
96 /.notdef /.notdef /.notdef /.notdef /.notdef
                              .
                              .
                              .
97 /.notdef /.notdef /.notdef /.notdef /.notdef
98 ] def
```
</csextras.enc>

#### **4.4** ttfonts.map

Dvips doesn't currently support TrueType fonts. However, the ttf2pk utility (included with the FreeType library) can convert a TrueType font file ( .<code>ttf</code>) into a T<sub>E</sub>X packed-font file (  $\cdot$  pk) for use with Dvips or similar tools. ttf2pk requires a mapping file, ttfonts .map, which specifies the mapping between T<sub>E</sub>X font names and the corresponding TrueType font file.

<\*ttfonts.map>

The first part of ttfonts.map contains analogous entries to those in comicsans.map (Section [4.2\)](#page-8-0).

```
99 rcomic8r comic.ttf Encoding=8r.enc
100 rcomicbd8r comicbd.ttf Encoding=8r.enc
101 rcomiccyr comic.ttf Encoding=t2a.enc
102 rcomiccyrbd comicbd.ttf Encoding=t2a.enc
103 rcomic7m comic.ttf Encoding=texmital.enc
104 rcomicbd7m comicbd.ttf Encoding=texmital.enc
105 rcomic7y comic.ttf Encoding=texmsym.enc
```
106 rcomic9z comic.ttf Encoding=csextras.enc

Although pdfLTEX can dynamically slant only PostScript files, not True-Type files,  $\mathtt{tt2pk}$  has no such limitation when producing  $.\mathtt{pk}$  bitmaps.

```
107 rcomico8r comic.ttf Encoding=8r.enc Slant=0.167
108 rcomicbdo8r comicbd.ttf Encoding=8r.enc Slant=0.167
109 rcomiccyro comic.ttf Encoding=t2a.enc Slant=0.167
110 rcomiccyrbdo comicbd.ttf Encoding=t2a.enc Slant=0.167
```
</ttfonts.map>

# **5 Implementation: Extras**

The files documented in this section are what I used to automate creation of the TEX/LATEX bindings for Comic Sans. They are needed only if you want to modify or extend these bindings. Please read the license agreement (Section [7\)](#page-26-0), however, before modifying any part of the comicsans package.

#### **5.1** csextras.etx

csextras.etx is a fontinst encoding file that is used to create rcomic9z.pl. It specifies all of the characters that should appear in rcomic9z.pl.

We start with some boilerplate initialization. <\*csextras.etx>

```
111 relax
```
112 \encoding

113 \needsfontinstversion{1.800}

Next, we specify the symbols that we're interested in. We begin with the large T<sub>E</sub>X symbols.

```
integral "\int"
```
114 \setslot{integral} 115 \endsetslot

```
summation "\sum"
```
116 \setslot{summation} 117 \endsetslot

```
_{\rm{product}} "\Pi"
```
118 \setslot{product} 119 \endsetslot

The remaining large symbols are all scaled versions of ordinary symbols $$ parentheses, brackets, braces, etc.—and hence don't need to appear in this file. We therefore conclude with  ${\tt notequal}$  (a nonstandard T<sub>E</sub>X character) and plusminus (which already exists in comic7y but uses the Computer Modern Bold Symbol version).

notequal  $"z"$ 

120 \setslot{notequal} 121 \endsetslot

plusminus  $"t"$ 

122 \setslot{plusminus} 123 \endsetslot 124 \endencoding

</csextras.etx>

#### <span id="page-11-0"></span>**5.2** csextras.mtx

csextras.mtx is a fontinst metrics file that is used to help create comic7v.vpl. csextras.mtx maps TFX glyph names such as "integraltext" to Comic Sans font names such as "integral".

One problem is that T<sub>E</sub>X defines "text style" (small) and "display style" (large) versions of various symbols, while Comic Sans typically defines only the small size. We therefore do all that we can, which is to scale up the small version to a larger size. The unfortunate result is that display-style symbols tend to be excessively thick. C'est la vie.

We start with some boilerplate initialization.

```
<*csextras.mtx>
```

```
125 \relax
126 \metrics
```
\bigbiggerbiggest To save typing, we create a macro that defines **\big, \Big, \bigg, and** \Bigg versions of a given symbol.

```
127 \setcommand\bigbiggerbiggest#1{%
128 \setglyph{#1big}
129 \glyph{#1}{1000}
130 \endsetglyph
131 \setglyph{#1Big}
132 \glyph{#1}{2500}
133 \endsetglyph
134 \setglyph{#1bigg}
135 \glyph{#1}{4000}
136 \endsetglyph
137 \setglyph{#1Bigg}
138 \glyph{#1}{5500}
139 \endsetglyph
140 }
```

```
integraltext Defi
 integraldisplay
                       ne "\int" and " \int".
                   141 \setglyph{integraltext}
                   142 \glyph{integral}{1000}
                   143 \endsetglyph
                   144 \setglyph{integraldisplay}
                   145 \glyph{integral}{3000}
                   146 \endsetglyph
   summationtext Defi
summationdisplay
                       ne "\Sigma" and " \sum ".
                   147 \setglyph{summationtext}
                   148 \glyph{summation}{1000}
                   149 \endsetglyph
                   150 \setglyph{summationdisplay}
                   151 \glyph{summation}{3000}
                   152 \endsetglyph
     producttext Define"∏
  productdisplay
                            " and \sqrt[n]{\prod}î.
                   153 \setglyph{producttext}
                   154 \glyph{product}{1000}
                   155 \endsetglyph
                   156 \setglyph{productdisplay}
                   157 \glyph{product}{3000}
                   158 \endsetglyph
    parenleftbig   Define a range of sizes for "(" and ")".
    parenleftBig
159 \bigbiggerbiggest{parenleft}
   parenleftbigg
160 \bigbiggerbiggest{parenright}
   parenleftBigg
   parenrightbig
   parenrightBig
  parenrightbigg
  parenrightBigg
  bracketleftbig Define a range of sizes for "[" and "]".
  bracketleftBig
161 \bigbiggerbiggest{bracketleft}
 bracketleftbigg
162 \bigbiggerbiggest{bracketright}
 bracketleftBigg
 bracketrightbig
 bracketrightBig
bracketrightbigg
bracketrightBigg
    braceleftbig   Define a range of sizes for "{" and "}".
    braceleftBig
163 \bigbiggerbiggest{braceleft}
   braceleftbigg
164 \bigbiggerbiggest{braceright}
   braceleftBigg
   bracerightbig
   bracerightBig
  bracerightbigg
  bracerightBigg
                                                   13
```

```
slashbig Define a range of sizes for "/" and "\".
      slashBig 165\bigbiggerbiggest{slash}
     slashbigg
166 \bigbiggerbiggest{backslash}
     slashBigg
 backslashbig
 backslashBig
backslashbigg
backslashBigg
 angleleftbig
  angleleftBig is inconsistent between Comic Sans and T<sub>E</sub>X ("angleleft" vs. "less") we
 angleleftbigg
can't use our \bigbiggerbiggest macro.
 angleleftBigg 167\setglyph{angleleftbig}
 anglerightbig 168 \glyph{less}{1000}
 anglerightBig
169 \endsetglyph
anglerightbigg
170 \setglyph{angleleftBig}
anglerightBigg
171 \glyph{less}{2500}
                 Define a range of sizes for "\" and "\" (really "<" and ">"). Because the naming
                172 \endsetglyph
                173 \setglyph{angleleftbigg}
                174 \glyph{less}{4000}
                175 \endsetglyph
                176 \setglyph{angleleftBigg}
                177 \glyph{less}{5500}
                178 \endsetglyph
                179 \setglyph{anglerightbig}
                180 \glyph{greater}{1000}
                181 \endsetglyph
                182 \setglyph{anglerightBig}
                183 \glyph{greater}{2500}
                184 \endsetglyph
                185 \setglyph{anglerightbigg}
                186 \glyph{greater}{4000}
                187 \endsetglyph
                188 \setglyph{anglerightBigg}
                189 \glyph{greater}{5500}
                190 \endsetglyph
                    That's all for csextras.mtx.
                191 \endmetrics
                   </csextras.mtx>
```
### <span id="page-13-0"></span>**5.3** nompbul.mtx

nompbul.mtx is used by fontcomic.tex when producing an OMSencoded version of Comic Sans. Comic Sans's plusminus looks fine, but the font lacks a matching minusplus. For consistency we discard the plusminus, too. The plusminus package option (Section [4.1.1\)](#page-5-0) can reenable it on a per-document basis. Comic Sans also has puny bullet and openbullet characters so we discard those too.

<\*nompbul.mtx>

```
192 \relax
193 \metrics
194 \unsetglyph{plusminus}
195 \unsetglyph{bullet}
196 \unsetglyph{openbullet}
197 \endmetrics
```
</nompbul.mtx>

### <span id="page-14-0"></span>**5.4** fontcomic.tex

font comic.tex is a fontinst file that specifies how to derive various PL and VPL fonts from the TTF sources. fontcomic.tex relies on the cyrfinst package to produce Cyrillic fonts. Due to a restriction of cyrfinst, font comic.tex must be run through latex, not tex.

Note that the fonts produced by fontcomic.tex do not follow the Berry naming scheme except for appending the encoding scheme onto the end of the name. Personally, I find " ${\tt comicbd8r}$ " more readable than " ${\tt jcsb8r}$ " for Comic Sans Bold in the 8r encoding.

We start by inputting fontinst.sty and the various .tex files provided by cyrfinst for creating Cyrillic fonts.

<\*fontcomic.tex>

```
198 \input fontinst.sty
```

```
199 \input fnstcorr
```

```
200 \input cyralias
```
I have tested fontcomic.tex only with fontinst version 1.800 so we should require that explicitly.

```
201 \needsfontinstversion{1.800}
202 \installfonts
```
rcomic8r.pl First, we create some ìrawî fonts, from which everything else is derived. rcomic8r.mtx These are the only fonts that are referenced by comicsans.map (Sec-rcomicbd8r.p1 tion [4.2\)](#page-8-0); all other fonts produced by fontcomic.tex are defined in terms rcomicbd8r.mtx of the following.

```
rcomic7m.pl _{203}rcomic7m.mtx
 rcomicbd7m.pl
rcomicbd7m.mtx
   rcomic7y.pl ^{207}rcomic7y.mtx
   rcomic9z.pl
  rcomic9z.mtx
  rcomiccyr.pl
 rcomiccyr.mtx
rcomiccyrbd.pl
rcomiccyrbd.mtx
```

```
\transformfont{rcomic8r}%
       204 {\reencodefont{8r}{\fromafm{rcomic}}}
    \transformfont{rcomicbd8r}%
       {\rm (reencodefont(8r){\rm tromafm{rcomicbd}}\}\transformfont {rcomic7m}%
       {\rm (reencodefont{oml}{\rm frame},\;z) \}\transformfont{rcomicbd7m}%
       {\rm (reencodefont{oml}{\rm fm{rcomicbd}})}211 \transformfont {rcomic7y} %
```

```
212 {\reencodefont{oms}{\fromafm{rcomic}}}
                  213 \transformfont{rcomic9z}%
                  214 {\reencodefont{csextras}{\fromafm{rcomic}}}
                  215 \transformfont{rcomiccyr}%
                  216 {\reencodefont {t2a} {\fromafm {rcomic}}}
                  217 \transformfont {rcomiccyrbd} %
                  218 {\reencodefont{t2a}{\fromafm{rcomicbd}}}
    rcomico8r.pl
Next, we create ìrawî oblique versions of Comic Sans and Comic Sans Bold as
   rcomico8r.mtx
  rcomicbdo8r.pl
 rcomicbdo8r.mtx
   rcomiccyro.pl
  rcomiccyro.mtx
 rcomiccyrbdo.pl 223
rcomiccyrbdo.mtx
                  Microsoft doesn't provide a true italic.
                 219 \transformfont{rcomico8r}%
                         {\simeq} {\slantfont{167}{%}
                           \text{reencodefont}{} {\from arm{rconic}}\transformfont {rcomicbdo8r}%
                         223 {\slantfont{167}{%
                           \reencodefont{8r}{\fromafm{rcomicbd}}}}
                 225 \transformfont{rcomiccyro}%
                 226 {\slantfont{167}{%
                 227 \reencodefont {t2a} {\fromafm{rcomic}}}}
                 228 \transformfont{rcomiccyrbdo}%
                 229 {\slantfont{167}{%
                 230 \reencodefont {t2a} {\fromafm{rcomicbd}}}}
     ot1comic.fd
     comic7t.vpl
with the OT1 encoding (Knuth's original 7-bit encoding scheme).
   comicbd7t.vpl 231
    comico7t.vpl
  comicbdo7t.vpl
   comicsc7t.vpl
                  We create versions of Comic Sans and Comic Sans Bold that are encoded
                      \installfamily{OT1}{comic}{}
                      \installfont{comic7t}
                         {rcomic8r,rcomic7m,latin}
                         {OT1}{CTI}{cont}{comic}{m}{n}{235 \installfont{comicbd7t}
                 236 {rcomicbd8r, rcomicbd7m, latin}
                 237 {OT1}{OT1}{comic}{b}{n}{}
                 238 \installfont{comico7t}
                 239 {rcomico8r,rcomic7m,latin}
                 240 { OT1 } { OT1 } { comic } {m } { s1 } { }
                  241 \installfont {comicbdo7t}
                 242 {rcomicbdo8r,rcomicbd7m,latin}
                 243 {OT1}{OT1}{comic}{b}{sl}{}
                 244 \installfont {comicsc7t}
                 245 {rcomic8r,rcomic7m,latin}
                 246 { OT1C } { OT1 } { comic } {m } { sc } { }
      t1comic.fd
We now do the same thing for the T1 (Cork) 8-bit encoding.
     comic8t.vpl 247
   comicbd8t.vpl
    comico8t.vpl
  comicbdo8t.vpl
   comicsc8t.vpl
                      \installfamily{T1}{comic}{}
                      \installfont{comic8t}
                         249 {rcomic8r,latin}
                         {T1}{T1}{T1}{\text{comic}}{m}{n}{}\installfont{comicbd8t}
                 252 {rcomicbd8r,latin}
```

```
253 {T1}{T1}{comic}{b}{n}{}
                254 \installfont{comico8t}
                255 {rcomico8r,latin}
                256 {T1}{T1}{cnic}{m}{s1}257 \installfont {comicbdo8t}
                258 {rcomicbdo8r,latin}
                259 {T1}{T1}{comic}{b}{sl}{}
                260 \installfont{comicsc8t}
                261 {rcomic8r,latin}
                262 {T1C}{T1}{comic}{m}{sc}{}
    ts1comic.fd
Comic Sans provides many of the textcomp symbols, so we encode some fonts
   comic8c.vpl
 comicbd8c.vpl
   comico8c.vpl
comicbdo8c.vpl
                 for those. Note that we take the bullet and openbullet characters
                 from Computer Modern Bold Symbol instead of Comic Sans. The Comic Sans
                 versions are too small, in my opinion.
                     \ininstallfamily{TS1}{comic}{}
                264 \installfont {comic8c}
                265 {rcomicsr, nompbul, cmbsy10, text comp}
                266 {TS1}{TS1}{comic}{m}{n}{}
                267 \installfont{comicbd8c}
                268 {rcomichd8r, nompbul, cmbsyl0, textcomp}
                269 {TS1}{TS1}{comic}{b}{n}{}
                270 \installfont{comico8c}
                271 {rcomico8r, nompbul, cmbsy10, textcomp}
                272 {TS1}{TS1}{comic}{m}{sl}{}
                273 \installfont{comicbdo8c}
                274 {rcomicbdo8r, nompbul, cmbsyl0, text comp}
                275 {TS1}{TS1}{comic}{b}{sl}{}
   t2acomic.fd
   comiccyr.vpl
comiccyrbd.vpl 276
 comiccyro.vpl
comiccyrbdo.vpl
                 Thanks to the cyrlinst package, it's fairly straightforward to extract the
                 Comic Sans Cyrillic characters into a LATEX-accessible font.
                     \installfamily{T2A}{comic}{}
                     \installfont{comiccyr}
                       {rcomiccyr}279 {T2A}{T2A}{comic}{m}{n}{}
                280 \installfont{comiccyrbd}
                281 {rcomiccyrbd}
                282 {T2A}{T2A}{comic}{b}{n}{}
                283 \installfont{comiccyro}
                284 {rcomiccyro}
                285 {T2A}{T2A}{comic}{m}{sl}{}
                286 \installfont{comiccyrbdo}
                287 {rcomiccyrbdo}
                288 {T2A}{T2A}{comic}{b}{sl}{}
    omlcomic.fd
                The remaining fonts produced by fontcomic.tex are math fonts. We
```
comic7m.vpl comicbd7m.vpl start with math italic (the OML 7-bit encoding), although we use roman Comic Sans characters. Missing math italic characters are taken from Computer Modern 10 pt. Math Italic Bold (cmmib10).

```
289 \installfamily{OML}{comic}{\skewchar\font=127}
             290 \installfont{comic7m}
             291 {rcomic7m, kernoff, cmmib10, kernon, mathit}
             292 {OML}{OML}{comic}{m}{n}{}
             293 \installfont{comicbd7m}
             294 {rcomicbd7m, kernoff, cmmib10, kernon, mathit}
             295 {OML}{OML}{comic}{b}{n}{}
omscomic.fd
Next up are the math symbol characters (OMS 7-bit encoded). These are
comic7y.vpl
             taken from Comic Sans when possible, Computer Modern 10 pt. Bold Symbol
              (cmbsy10) when not. Note that we utilize nompbul.mtx (Section 5.3) to
              exclude the plusminus glyph.
             296 \installfamily{OMS}{comic}{}
             297 \installfont{comic7y}
             298 {rcomic7y,rcomic8r,unsetalf,nompbul,cmbsy10,mathsy}
             299 { OMS } { OMS } { comic } {m } { n } { }
omxcomic.fd As our final math font, we produce a 7-bit OMX-encoded (math extension)
comic7v.vpl
             version of Comic Sans. Comic Sans includes none of the required characters
              by default. However, csextras.mtx (Section 5.2) can rename a few glyphs
              to improve the situation. Nevertheless, OMX-encoded Comic Sans is still not
              a particularly pleasing font. Authors may want to use a different OMX-
              encoded font in its place.
             300 \installfamily{OMX}{comic}{}
             301 \installfont{comic7v}
             302 {rcomic9z,rcomic8r,csextras,cmex10,mathex}
             303 {OMX}{OMX}{comic}{m}{n}{}
  ucomic.fd Leftover characters are assigned to a LTEX "U"-encoded font, comic9z.
comic9z.vpl 304
                  \installfamily{U}{comic}{}
             305 \installfont{comic9z}
             306 {rcomic9z}
             307 {CSEXTRAS}{U}{comic}{m}{n}{}
                 Those are all of the Comic Sans fonts I could think to create. We can
              -
nish up now.
```

```
308 \endinstallfonts
309 \bye
   </fontcomic.tex>
```
### **5.5** Makefile

The Makefile included below automates the generation of the various Comic Sans LATEX fonts. I tested this Makefile only with GNU make, only on Linux, and only with the teT $\forall x$  T $\forall x$  distribution.

Note that the various "verbatim" lines are present for DocStrip's sake and do not actually appear in the resulting file.<sup>[2](#page-18-0)</sup> Also, many T<sub>E</sub>X distributions do not honor tab characters when outputting files, although most make implementations require tabs. As a result, comicsans.ins specifies that the following code be written to Makefile.NOTABS with space- instead of tab-based indentation. It is up to the user to convert spaces to tabs. (In GNU Emacs, the " $M-x$  tabify" sequence automates this conversion; entering "cat Makefile.NOTABS  $|$  perl -ne  $'s/\uparrow$  /  $\text{L}$  /  $\text{L}$  /  $\text{L}$  /  $\text{L}$  /  $\text{L}$  print' > Makefile" at the Unix prompt is even more automatic.)

<\*Makefile>

TFMTARGETS  $\,$  Because we produce so many TFM and VF files, we define <code>TFMTARGETS</code> and VFTARGETS VFTARGETS targets for these.

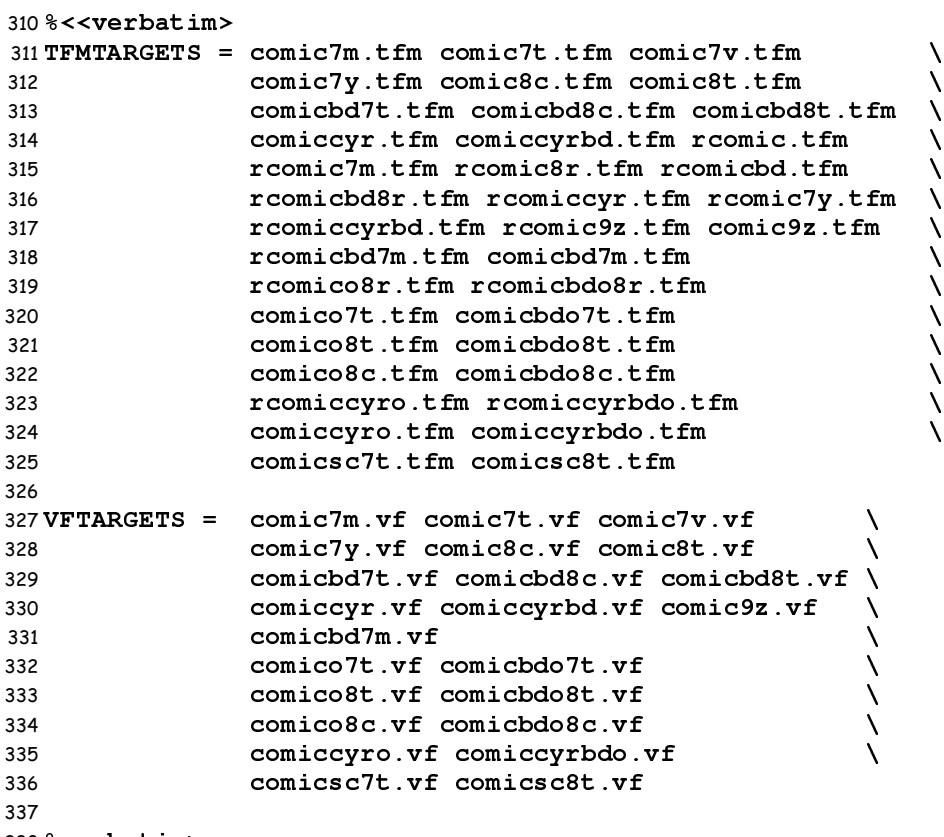

%verbatim>

PACKAGEFILES The primary Makefile targets are the .tfm, .vf, and .fd files.

all

<span id="page-18-0"></span>Without the "verbatim" lines, DocStrip would choke on all of the end-of-line "\" characters.

```
339 PACKAGEFILES = $(TFMTARGETS) $(VFTARGETS) $(FDOUTPUTS)
340
341 all: $(PACKAGEFILES)
```
We define a rule for converting a VPL file into a VF plus a TFM file and a rule for converting a PL file into a TFM file.

```
342 %<<verbatim>
343
344 .SUFFIXES: .vf .vpl .tfm .pl .ttf .afm
345
346 %.vf %.tfm: %.vpl
347 vptovf $<
348
349 %.tfm: %.pl
350 pltotf $<
351
352 %verbatim>
```
We would ideally like to define a rule for building a  $\,$  .  $\langle DPI \rangle$ pk file that depends upon a corresponding .tfm file. Unfortunately, Makefile semantics do not support such usage. We therefore parse out  $\langle DPI \rangle$  and call make recursively to ensure that the requisite .tfm file exists.

```
353 %<<verbatim>
354
355 %pk: comicsans.map comic.ttf comicbd.ttf
356 DPI=`echo $@ | \
357 perl -ne '/(\d+)pk$$/ && print $$1'` ; \
358 BASE=`echo $@ | \
359 perl -ne '/^(.*)\.\d+pk$$/ && print $$1' \; \<br>360      qsftopk -q --mapfile=comicsans map $$BASE $$DPI
            360 gsftopk -q --mapfile=comicsans.map $$BASE $$DPI
361
362 %verbatim>
```
cmmib10.p1 Kpathsea should find standard .tfm files even if they're not in the current cmex10.pl directory. Hence, the following three targets have no dependencies.

```
cmbsy10.pl
363 cmmib10.pl:
          364 tftopl cmmib10.tfm > cmmib10.pl
          365
          366 cmex10.pl:
          367 tftopl cmex10.tfm > cmex10.pl
          368
          369 cmbsy10.pl:
          370 tftopl cmbsy10.tfm > cmbsy10.pl
```
FDOUTPUTS fontinst outputs a large number of files. To make these more manageable we LOGOUTPUTS define macros to represent various subsets. PLOUTPUTS 371 %<<verbatim> VPLOUTPUTS 372 MTXOUTPUTS 373FDOUTPUTS =  $ts1$ comic.fd t $1$ comic.fd ot $1$ comic.fd  $\setminus$ FONTINSTOUTPUTS

374 t2acomic.fd omlcomic.fd omxcomic.fd \ omscomic.fd ucomic.fd LOGOUTPUTS = fontcomic.log PLOUTPUTS = rcomic.pl rcomicbd.pl rcomiccyrbd.pl \ rcomic7m.pl rcomic8r.pl rcomicbd8r.pl \ rcomiccyr.pl rcomic9z.pl rcomic7y.pl \ rcomicbd7m.pl rcomico8r.pl rcomicbdo8r.pl \ rcomiccyro.pl rcomiccyrbdo.pl VPLOUTPUTS = comic8c.vpl comicbd8c.vpl comiccyrbd.vpl \ comic7m.vpl comiccyr.vpl comic7t.vpl \ 384 comicbd7t.vpl comic8t.vpl comicbd8t.vpl \ comic7v.vpl comic9z.vpl comic7y.vpl \ 386 comicbd7m.vpl  $\setminus$ 387 comico7t.vpl comicbdo7t.vpl  $\setminus$  comico8t.vpl comicbdo8t.vpl \ comico8c.vpl comicbdo8c.vpl \ comiccyro.vpl comiccyrbdo.vpl \ comicsc7t.vpl comicsc8t.vpl MTXOUTPUTS = cmbsy10.mtx cmex10.mtx cmmib10.mtx  $\setminus$ 393 rcomic.mtx rcomicbd.mtx rcomiccyrbd.mtx \ **rcomic7m.mtx rcomic8r.mtx rcomicbd8r.mtx** \ 395 rcomiccyr.mtx rcomic9z.mtx rcomic7y.mtx \ rcomicbd7m.mtx \ 397 rcomico8r.mtx rcomicbdo8r.mtx \ rcomiccyro.mtx rcomiccyrbdo.mtx 400 FONTINSTOUTPUTS =  $$$  (FDOUTPUTS)  $$$  (LOGOUTPUTS)  $\setminus$ 401 \$(PLOUTPUTS) \$(VPLOUTPUTS) \ 402 \$ (MTXOUTPUTS) %verbatim> AFMINPUTS We now define macros for all of fontinst's input files, excluding those that PLINPUTS need not exist in the current directory. CSEXTRAS 405 AFMINPUTS = rcomic.afm rcomicbd.afm PLINPUTS = cmbsy10.pl cmmib10.pl cmex10.pl CSEXTRAS = csextras.etx csextras.mtx The most important part of the Makefile is to run the  ${\tt fontcomic.tex}$ fontinst file through LTEX. Normally fontinst files are run through TEXbut the cyrfinst package, which font comic.tex uses, requires LTEX. %<<verbatim> 410 \$ (FONTINSTOUTPUTS): fontcomic.tex \ \$(AFMINPUTS) \$(PLINPUTS) \$(CSEXTRAS) latex fontcomic.tex 

%verbatim>

```
doc \, To automate building the comicsans documentation, we define a doc target,
  DOCOUTPUTS
               which uses pdfLTFX and MakeIndex to build a nicely formatted PDF docu-
               ment. For some reason "\DoNotIndex{\_}" doesn't seem to work. We
               therefore explicitly grep away all of the "\chi" entries.
               415 %<<verbatim>
               416
               417 doc: comicsans.pdf
              418
              419 DOCOUTPUTS = comicsans.pdf comicsans.aux comicsans.glo \
              420 comicsans.out comicsans.log comicsans.idx \
              421 comicsans.ind comicsans.ilg comicsans.gls
              422
              423 $(DOCOUTPUTS): comicsans.dtx $(PACKAGEFILES) comicsans.sty
              424 pdflatex '\pdfmapfile{pdftex.map}\pdfmapfile{comicsans.map}\input comic-
                 sans.dtx'
              425 grep -v 'indexentry{! =' comicsans.idx | \
              426 makeindex -s gind.ist -o comicsans.ind
              427 makeindex -s gglo.ist comicsans.glo -o comicsans.gls
              428 pdflatex '\pdfmapfile{pdftex.map}\pdfmapfile{comicsans.map}\input comic-
                 sans.dtx'
              429 pdflatex '\pdfmapfile{pdftex.map}\pdfmapfile{comicsans.map}\input comic-
                 sans.dtx'
              430 pdfopt comicsans.pdf cs.pdf
              431 mv cs.pdf comicsans.pdf
              432
              433 %verbatim>
   CSTEXMFDIR Because comicsans consists of so many files, we provide an install target
      CSVFDIR
to automate installation. We assume a TEX Directory Standard (TDS) dis-
     CSTFMDIR
tribution although the user can override the various directory locations by
     CSLTXDIR
assigning one or more of CSTEXMFDIR, CSVFDIR, CSTFMDIR, CSLTXDIR,
CSDVIPSMAPDIR
CSDVIPSMAPDIR, or CSDVIPSENDDIR on the make command line. Al-
CSDVIPSENCDIR
though we also provide an uninstall target, this is not guaranteed to re-
      install   move all of the directories created. Specifically, if install creates both
    uninstall
a directory and a subdirectory (e.g., microsoft/comicsans), only the
               subdirectory (comicsans) will be deleted.
              434 %<<verbatim>
              435
              436 CSTEXMFDIR = /usr/local/share/teamf<br>437 CSVFDIR = $ (CSTEXMFDIR) / fonts/vf= $(CSTEXMFDIR)/fonts/vf/microsoft/comicsans
              438 CSTFMDIR = $(CSTEXMFDIR)/fonts/tfm/microsoft/comicsans
              439 CSLTXDIR = $ (CSTEXMFDIR) /tex/latex/comicsans
              440 CSDVIPSMAPDIR = $(CSTEXMFDIR)/fonts/map/dvips/comicsans
              441 CSDVIPSENCDIR = $(CSTEXMFDIR)/fonts/enc/dvips/comicsans
              442 CSDOCDIR = $(CSTEXMFDIR)/doc/latex/comicsans
              443
              444 install: $(CSTEXMFDIR) $(PACKAGEFILES) comicsans.sty comic-
                 sans.pdf
```

```
445 install -d $(CSVFDIR) $(CSTFMDIR) $(CSLTXDIR) \
```
 \$(CSDVIPSMAPDIR) \$(CSDVIPSENCDIR) \$(CSDOCDIR) install -m 664 \$(VFTARGETS) \$(CSVFDIR) install -m 664 \$(TFMTARGETS) \$(CSTFMDIR) install -m 664 \$(FDOUTPUTS) comicsans.sty \$(CSLTXDIR) install -m 664 comicsans.map \$(CSDVIPSMAPDIR) install -m 664 csextras.enc \$(CSDVIPSENCDIR) install -m 664 comicsans.pdf \$(CSDOCDIR) uninstall: \$(RM) -rf \$(CSVFDIR) \$(CSTFMDIR) \$(CSLTXDIR) \$(CS-DOCDIR) \$(RM) -rf \$(CSDVIPSMAPDIR) \$(CSDVIPSENCDIR) %verbatim>

TARGZFILE We make it easy to create a .tar.gz file containing comicsans.ins, dist comicsans.dtx, and all of the prebuilt comicsans font files.

```
459 TARGZFILE = comicsans.tar.gz
460
461 dist: $(TARGZFILE)
462
463 $(TARGZFILE): $(PACKAGEFILES) doc
464 install -d comicsans/comicsans
465 install -m 664 README comicsans.pdf comicsans/comicsans
466 install -m 664 comicsans.dtx comicsans.ins comicsans/comicsans
467 install -d comicsans/texmf
468 $(MAKE) CSTEXMFDIR=comicsans/texmf install
469 cp -r comicsans/texmf/fonts/tfm/microsoft/comicsans comic-
  sans/comicsans/tfm
470 cp -r comicsans/texmf/fonts/vf/microsoft/comicsans comic-
  sans/comicsans/vf
471 mkdir comicsans/comicsans/dvips
472 cp comicsans/texmf/fonts/map/dvips/comicsans/* comic-
  sans/comicsans/dvips
473 cp comicsans/texmf/fonts/enc/dvips/comicsans/* comic-
  sans/comicsans/dvips
474 cd comicsans/texmf ; \
475 zip -r -9 -m ../comicsans.tds.zip *
476 $(RM) -r comicsans/texmf
477 tar -cf - comicsans | gzip --best > $(TARGZFILE)
478 $(RM) -r comicsans
```
DPI My understanding of copyright law is that I am not allowed to distribute PKFILES pkfiles .pk files as these are considered derivitive works from comic.ttf and comicbd.ttf. However, I believe you are allowed to generate these files yourself for your own personal use. "make pkfiles" generates PK files for 600 DPI printers at the various standard LATEX point sizes (taken from ot1cmr.fd). For printers with a different number of dots per inch, "make  $DPI=\langle resolution \rangle$  pkfiles" should override the 600-DPI default. If you

need fonts at additional resolutions you can produce them individually with  $\texttt{``make} \langle font name\rangle.\langle DPI\rangle \texttt{pk} \texttt{''}.$ 

```
479 %<<verbatim>
480
481 DPI = 600
482
483 PKFILES = $ (shell perl -ane '
484 $$F[0] =~ /^\w/ || next;
485 foreach $$size (5..10, 10.95, 12, 14.4, \
486 17.28, 20.74, 24.88) { \
487 printf "$$F[0].%dpk\n", $(DPI)*$$size/10<br>488 }
488 } \
489 ' < comicsans.map)
490
491 pkfiles: $(TFMTARGETS) $(PKFILES)
492
493 %verbatim>
```
clean Finally, we define clean and cleaner target so that "make clean" will cleaner delete the myriad generated files. "make cleaner" additionally deletes the files that comicsans .ins had extracted from comicsans .dtx.

```
494 clean:
495 $(RM) $(PKFILES)
496 $(RM) $(TARGZFILE)
497 $(RM) $(DOCOUTPUTS)
498 $(RM) $(FONTINSTOUTPUTS)
499 $(RM) $(PLINPUTS)
500 $(RM) $(PACKAGEFILES)
501
502 cleaner: clean
503 $(RM) comicsans.sty csextras.etx csextras.mtx
504 $(RM) nompbul.mtx fontcomic.tex comicsans.map
505 $(RM) csextras.enc ttfonts.map
506 $(RM) rcomic.afm rcomicbd.afm Makefile.NOTABS
507 $(RM) fonttopfb.ff alt-comicsans.map
508
509 .PHONY: doc install uninstall dist pkfiles clean cleaner
```
</Makefile>

#### **5.6** rcomic.afm **and** rcomicbd.afm

fontcomic.tex (Section [5.4\)](#page-14-0) depends upon rcomic.afm and rcomicbd.afm-the Adobe font metric files that specify the widths, heights, and depths of all of the characters in comic.ttf and comicbd.ttf. Although these can be produced automatically by the ttf2afm utility, ttf2afm misses a few characters, most notably \summation and \product. We therefore include versions

of rcomic.afm and rcomicbd.afm that were generated by PfaEdit (FontForge's predecessor), which does a better job of finding glyphs than <code>ttf2afm</code>. Because these AFM files are long ( $\sim$ 12 pages apiece) we omit them from the comicsans documentation.

<\*rcomic.afm>

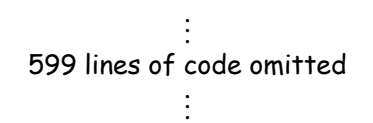

</rcomic.afm>

<\*rcomicbd.afm>

. . . 598 lines of code omitted . . .

</rcomicbd.afm>

# **6 Implementation: Vietnamese typesetting support**

In October 2006, Hàn Thế Thành requested a few changes to the comicsans package to support Vietnamese typesetting. Unfortunately, these changes require converting the Comic Sans fonts from TTF to Type 1 format using [FontForge,](http://fontforge.sourceforge.net) which doesn't run natively under Windows. (Also, there is always some quality loss when converting font formats.) Furthermore, Microsoft's license prohibits distributing the generated Type 1 files directly.

This section presents Thành's instructions (reformatted but otherwise verbatim from his e-mail) and supplemental files needed to use the Comic Sans fonts in a Vietnamese-language context.

#### Hi,

I am working vietnamese support for the math font survey and encounter a problem with the comicsans package. The explanation is rather lengthy and dry, however the solution consists of 2 changes:

1. replace the pfb's for each encoding by a single pfb, ie replace rcomic8r.pfb and rcomiccyr.pfb by ComicSansMS.pfb. ComicSansMS.pfb is just a pfb converted by [fontforge](http://fontforge.sourceforge.net) from comic.ttf by running

fontforge fonttopfb.ff comic.ttf comicbd.ttf

fonttopfb. ff is a script to convert ttf to pfb using [fontforge,](http://fontforge.sourceforge.net) attached with this mail.

<\*fonttopfb.ff>

```
510 #! /usr/bin/env fontforge
511
512 i = 1;513 While (i < $argc)514 Print("converting ", $argv[i], "...");
515 Open($argv[i]);
516
517 SetFontOrder(3); # convert from quadratic to cubic curves
518 ScaleToEm(1000); # to standard Postscript sizes, also scales underlin
519
520 # clear TT hints and generate T1 hints
521 SelectAll();
522 ClearInstrs();
523 ClearHints();
524 AutoHint();
525
526 Generate($fontname+".pfb", "", -1);
527 i++;
528 endloop
    </fonttopfb.ff>
```
2. reencode the fonts explicitly by changing the map file comicsans.map so that the following lines:

```
rcomico8r ComicSansMS "0.167 SlantFont" <rcomic8r.pfb
  rcomicbdo8r ComicSansMS "0.167 Slant-
Font" <rcomicbd8r.pfb
  rcomiccyro ComicSansMS "0.167 Slant-
Font" <rcomiccyr.pfb
  rcomiccyrbdo ComicSansMS "0.167 Slant-
Font" <rcomiccyrbd.pfb
```
become

```
rcomico8r ComicSansMS "0.167 Slant-
Font TeXBase1Encoding ReEncodeFont" <ComicSansMS.pfb <8r.enc
  rcomicbdo8r ComicSansMS-Bold "0.167 Slant-
Font" <ComicSansMS-Bold.pfb <8r.enc
  rcomiccyro ComicSansMS "0.167 Slant-
Font T2AAdobeEncoding ReEncodeFont" <ComicSansMS.pfb <t2a.enc
  rcomiccyrbdo ComicSansMS-Bold "0.167 Slant-
Font T2AAdobeEncoding ReEncodeFont" <ComicSansMS-
Bold.pfb <t2a.enc
```
<\*alt-comicsans.map>

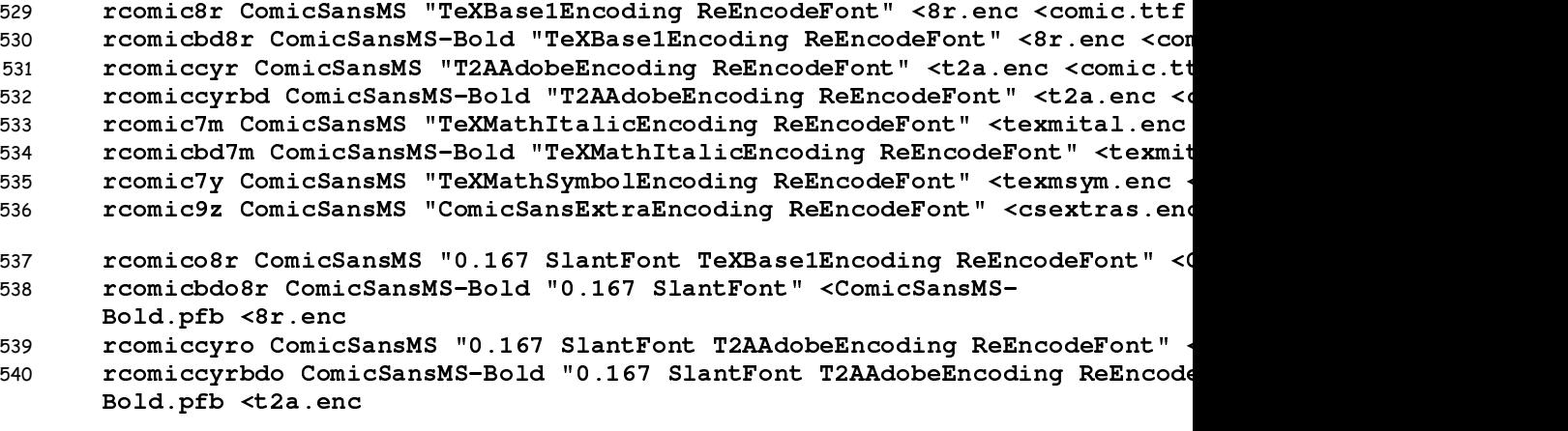

</alt-comicsans.map>

Do you think it is possible to adapt these changes to your package? It would simplify my life a lot  $\degree$ 

> Thanks for your consideration, Thành

# <span id="page-26-0"></span>**7 Copyright and license agreement**

Copyright © 2008 by Scott Pakin

This file may be distributed and/or modified under the conditions of the LATEX Project Public License, either version 1.3c of this license or (at your option) any later version. The latest version of this license is at [http://](http://www.latex-project.org/lppl.txt) [www.latex-project.org/lppl.txt](http://www.latex-project.org/lppl.txt) and version 1.3c or later is part of all distributions of LATEX version 2006/05/20 or later.

# **Change History**

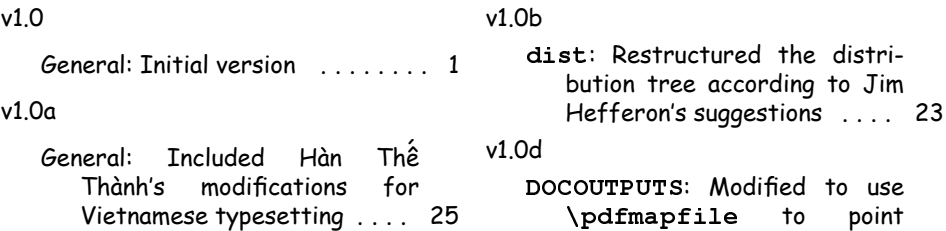

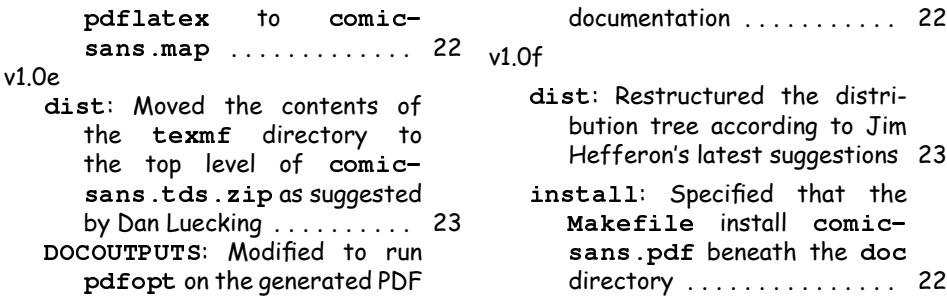

# **Index**

Numbers written in bold refer to the page where the corresponding entry is described or referenced, the ones underlined to the code line of the definition, the rest to the code lines where the entry is used.

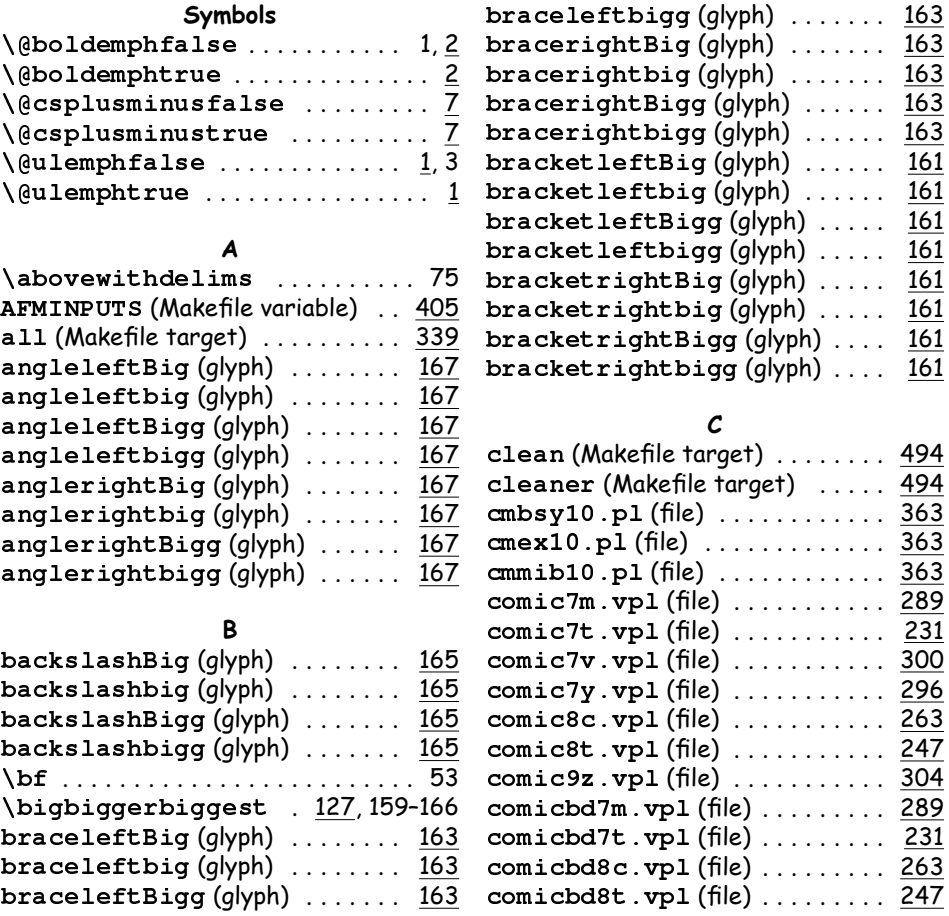

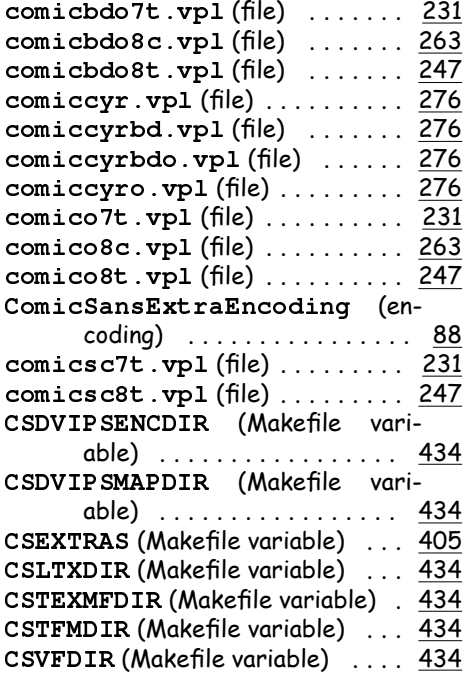

### **D**

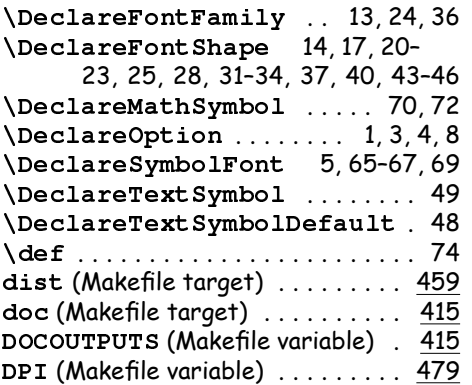

### **E**

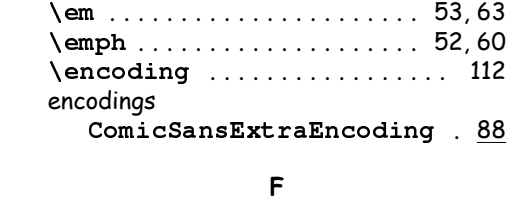

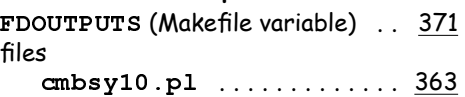

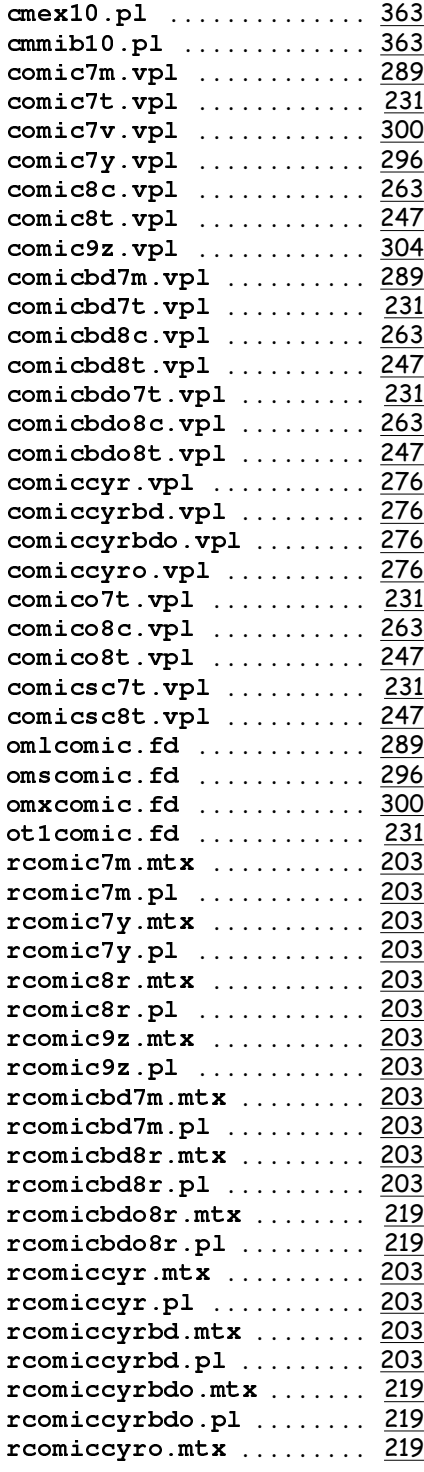

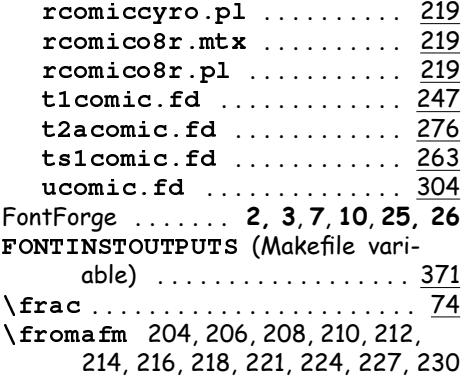

#### **G** \glyph . . 129, 132, 135, 138, 142,

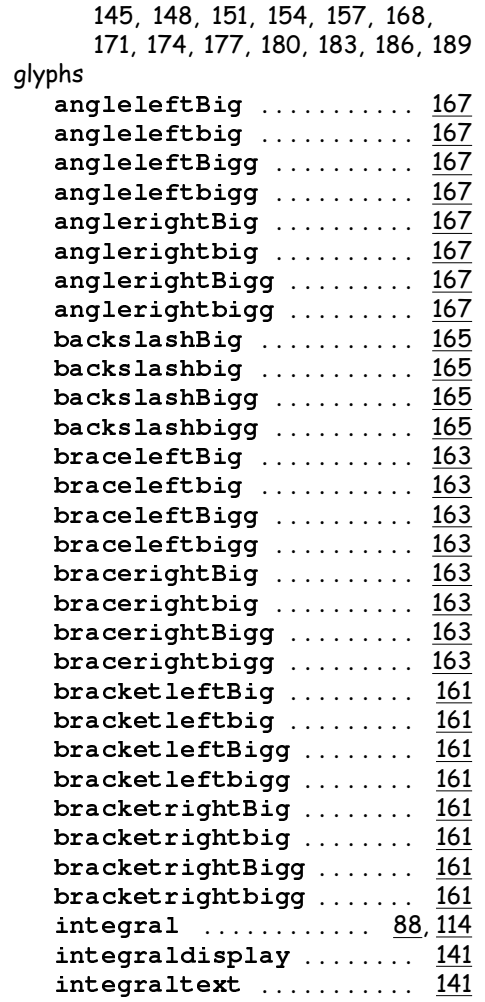

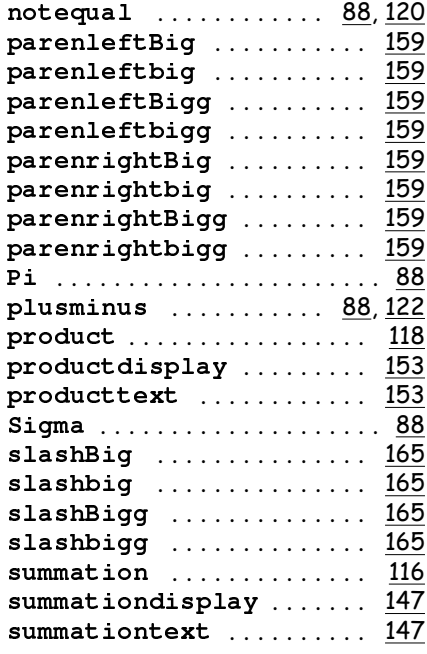

### **I**

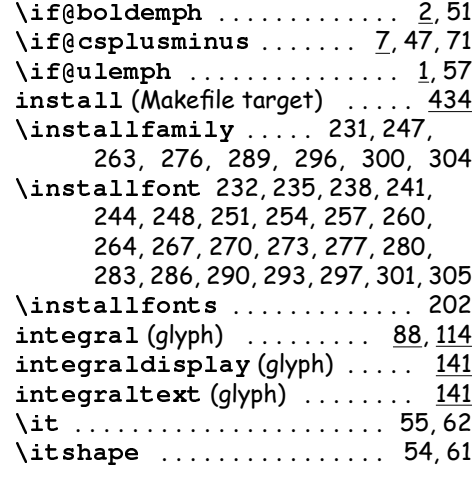

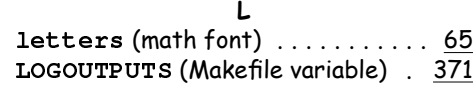

#### **M**

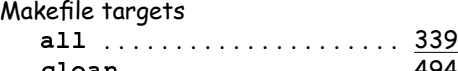

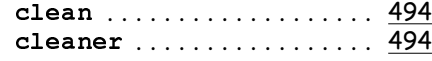

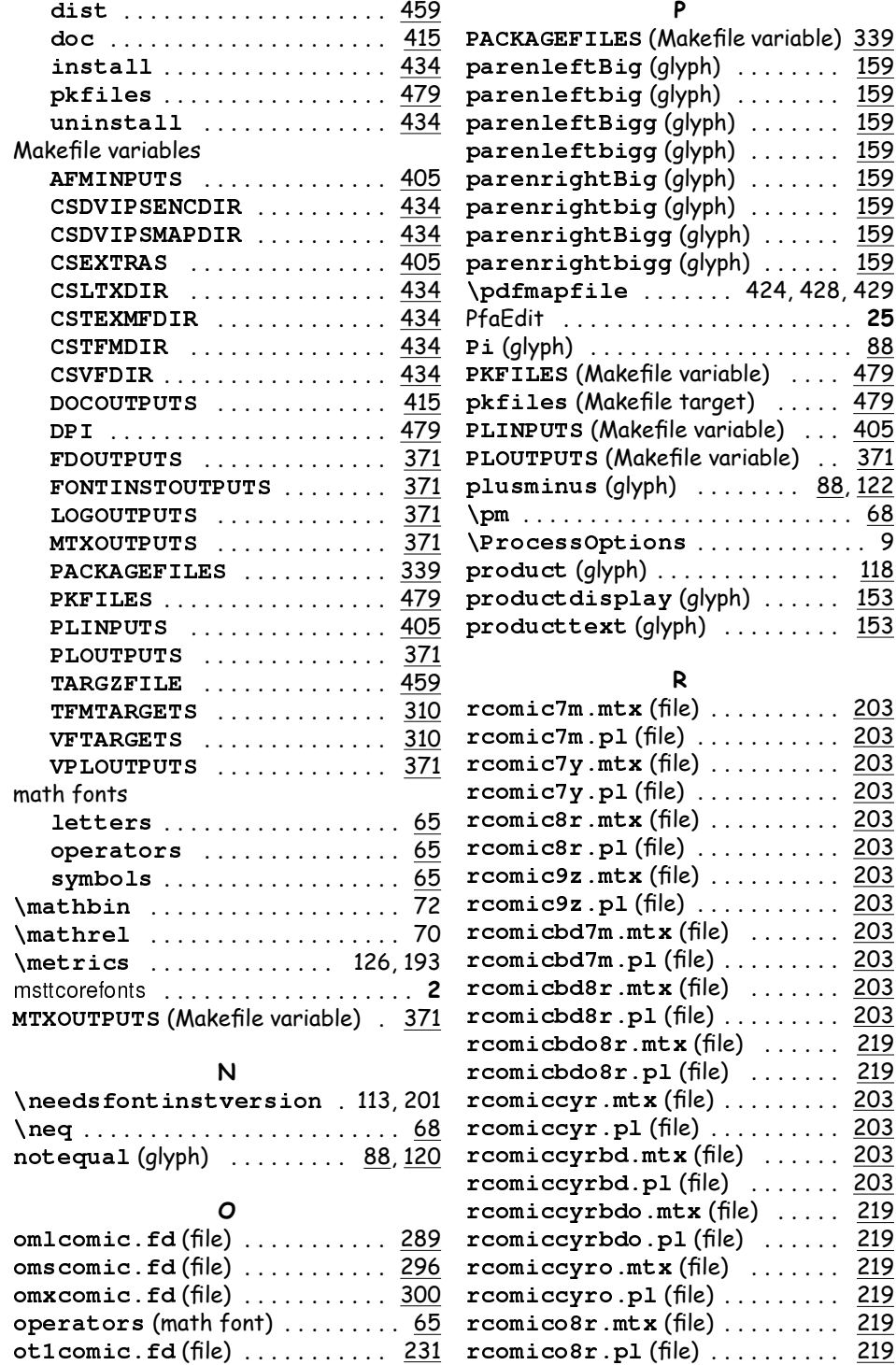

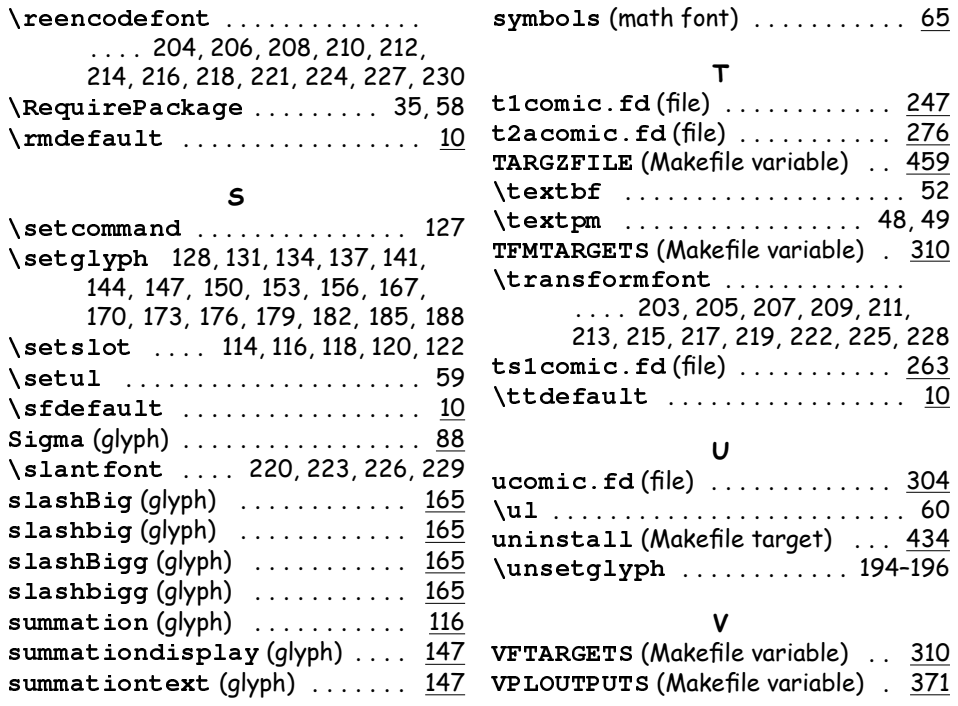